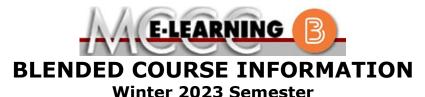

## COURSE: QSTC 210 B1 INSTRUCTOR: M. Taylor Advanced Metrology EMAIL: mltaylor@monroeccc.edu **Brightspace** There are many benefits of **Blended** courses at MCCC: **Blended** courses use Brightspace course Less restrictive scheduling management system as the means of • Convenience communication between the students and the • Intensive self-study instructor, along with periodic face-to-face or • Course materials are accessible 24 hours a virtual class meetings as established by the day 7 days a week instructor. Since **Blended** courses require work on the It is the student's responsibility to be able to computer using Brightspace, as well as log into Brightspace and maintain his or her classroom work, students should possess the computer setup to work properly with following skills to be successful: Brightspace. Highly self-motivated Have strong computer skills The Brightspace Login can be found on the > Possess good time management skills College's webpage, www.monroeccc.edu. > Know how to study independently Brightspace courses are made available to Possess good communication skills students on the day the course begins. Please see the Start Date below. Blended classes at MCCC deliver instruction in a web-based format, along with periodic face-to-face classes or virtual classes as established by the instructor. When taking a **Blended** class students are responsible for: MCCC Student Email • A reliable computer with Internet access All students are required to use their MCCC and Microsoft Word; course specific sponsored student email address. Information software will be described below on the MCCC student email can be found on the Knowing how to email attachments Student Support tab on the Brightspace site. • Maintaining his or her own computer and Internet connection; technical issues are NOT acceptable excuses for not keeping up with due dates **NEED HELP?** • General Web Navigation, research and browser maintenance skills BRIGHTSPACE HELP DESK: 734.384.4328 It is essential to log into Brightspace regularly or elearning@monroeccc.edu to keep up with communication and assignments. COLLEGE EMAIL: 734-384-4328

WEBPAL: 734-384-4333

| Course<br>Description                                 | <ul> <li>This course covers advanced metrological techniques, including CMM operation, Optical and Electronic Measuring, and Graphical Inspection Analysis (paper gaging). Laboratory work concentrates on CMM operation and programming using PC-DMIS software, Articulating Arm operation using PolyWorks software, and laser scanning, including inspection of parts.</li> <li>The Course Outcome Summary can be found at <a href="https://www.monroeccc.edu/course-outcomes.">https://www.monroeccc.edu/course-outcomes.</a></li> </ul>                                                                                                    |  |  |
|-------------------------------------------------------|----------------------------------------------------------------------------------------------------|--|--|
| COURSE BEGINS                                         | Monday, January 9, 2023                                                                                                    |  |  |
| COURSE ENDS                                           | Monday, May 1, 2023                                                                                                    |  |  |
| REGISTRATION<br>PROCESS                               | Students must register for the course through the College's regular registration process.<br>If you are a first-time blended student at MCCC you must complete an online orientation course (ONL-001). You will be automatically enrolled into the online orientation course, which will provide you with critical information on the technical, study, reading and writing skills necessary to be a successful blended student. This course will be listed in your MyCourses module in Brightspace and there will be 4 modules to complete. Please note that all four modules will NOT be visible when you first login, but will become visible once you complete the requirements for each module. Please complete <b>WI2023-ONL-001-L1 by January 3</b> , <b>2023</b> . Failure to complete the online orientation by the above date may result in <u>de-registration from your Winter 2023 blended course</u> . |  |  |
| EXAMS OR<br>ASSIGNMENTS                               | Several online quizzes, Mid-term, and final practical exams required weekly live class hands-on class meetings.                                                                                                    |  |  |
| ADDITIONAL<br>INFORMATION:<br>EXAMS OR<br>ASSIGNMENTS | MCCC students completing online quizzes/tests or other assessment<br>activities from home or other remote locations may be required to<br>complete a room scan before the assessment activity. Students seeking<br>an alternative to the pre-assessment room scan should contact MCCC<br>Student Services at 734.384.4255 for more information regarding on-<br>campus assessment options.                                                                                                    |  |  |
| Scheduled<br>Meetings                                 | Per syllabus schedule and student needs (At least once per week) – $5:00$ PM – $7:55$ PM – RM T-159                                                                                                    |  |  |
| Course<br>Materials<br>and Textbook<br>Information    | <ul> <li>All required textbooks and/or access codes are available for purchase by the student at the MCCC/eCampus Online Bookstore website: <a href="https://monroeccc.ecampus.com/">https://monroeccc.ecampus.com/</a>. Sign in using your MCCC student email and password.</li> <li>All required course supplies are available for purchase by the student at the Campus Store or on the Campus Store website: <a href="https://bookstore.monroeccc.edu/">https://bookstore.monroeccc.edu/</a></li> <li>Textbook information is available for viewing approximately one month prior to the beginning of the semester at <a href="https://monroeccc.ecampus.com/">https://monroeccc.ecampus.com/</a>. IMPORTANT: Please ensure you are</li> </ul>                                                                                                    |  |  |

|                                       | <ul><li>logging in and using the "Shop by Schedule" option to view and purchase<br/>only those materials assigned to your specific course(s).</li><li>Please contact the MCCC Campus Store for additional information,<br/>734.384.4140.</li></ul>                                                                                                    |                      |                                  |  |
|---------------------------------------|----------------------------------------------------------------------------------------------------|----------------------|----------------------------------|--|
| Course<br>Expectations                | Complete the course curriculum as described in the syllabus; this includes<br>familiarity with and use of a Browne & Sharpe CMM, & Romer articulating<br>arm, with associated software packages.<br>Browser Requirements:<br>Desktop Support                                                                                                    |                      |                                  |  |
|                                       |                                                                                                    |                      |                                  |  |
|                                       |                                                                                                    |                      |                                  |  |
|                                       | Browser                                                                                                    |                      | Maintenance Browser              |  |
|                                       | Microsoft®<br>Edge                                                                                                    | Version(s)<br>Latest | Version(s)<br>N/A                |  |
|                                       | Mozilla®<br>Firefox®                                                                                                    | Latest, ESR          | N/A                              |  |
|                                       | Google®<br>Chrome™                                                                                                    | Latest               | N/A                              |  |
|                                       | Apple®<br>Safari®                                                                                                    | Latest               | N/A                              |  |
| BRIGHTSPACE<br>SYSTEM<br>REQUIREMENTS | <ul> <li>For the most current Brightspace operating system and browser requirements, please go to <a href="https://documentation.brightspace.com/EN/brightspace/requirements/al/browser_support.htm?Highlight=browser">https://documentation.brightspace.com/EN/brightspace/requirements/al/browser_support.htm?Highlight=browser</a> and access the Desktop support section.</li> <li>Software Requirements         <ul> <li>Download/access web-based Microsoft Office applications:</li> <li>Go to www.monroeccc.edu and click CURRENT STUDENTS</li> <li>Next click on EMAIL from the list of links on the left, it will open</li> </ul> </li> </ul>                                                                                          |                      |                                  |  |
|                                       | <ul> <li>another window</li> <li>Click EMAIL LOGIN, then log in with your entire MCCC email<br/>address (e.g., <u>tperson23456@my.monroeccc.edu</u>) and your email<br/>password, which initially is your seven-digit student ID#.</li> <li>Click on the <b>9-dot square</b> in the upper left corner next to the<br/>word "Outlook", some Office Suite icons appear</li> <li>Click on the <b>Office 365 with an arrow</b> link, more Office Suite<br/>icons appear</li> <li>Finally, click on the <b>Install Office link</b> and follow the<br/>instructions *NOTE there are links in the instructions if you have<br/>difficulties installing the software. Please use those links to resolve<br/>any possible installation issues.</li> </ul> |                      |                                  |  |
|                                       | FYI - You will n<br>day of the seme                                                                                                    |                      | Microsoft Office until the first |  |

|                              | <ul><li>Other System Recommendations</li><li>Broadband internet connection</li><li>Webcam</li></ul>                                                                                                    |  |  |  |
|------------------------------|----------------------------------------------------------------------------------------------------|--|--|--|
|                              | PC or Mac computer systems with Windows 10 (or Mac equivalent OS) is required.                                                                                                    |  |  |  |
| Computer<br>Requirements     | <ul> <li>Chromebook Use Limitations: Chromebooks cannot be used for courses requiring Microsoft Office applications (e.g., CIS 130, CIS 109, etc.). Additionally, Chromebooks do not work when taking quizzes requiring <u>Respondus Lockdown browser</u> in Brightspace.</li> <li>Mac Computer Use Limitations: The Microsoft Access application does not work on a Mac.</li> </ul>                                                                                                    |  |  |  |
| COURSE SPECIFIC<br>SOFTWARE  | PCDMIS – latest versions as installed on the classroom computer, and PolyWorks also latest versions as installed on classroom computers.                                                                                                    |  |  |  |
| WHERE DO<br>STUDENTS START   | The syllabus describes these details. This will include text that will be<br>provided to the student free of charge. There is no textbook required for<br>this class, all reading materials will be provided by the instructor.                                                                                                    |  |  |  |
| OTHER<br>INFORMATION         | This course is a general overview and basic familiarization course for 3D measurement technologies regarding portable articulating arms and also a small Browne & Sharp CMM using relevant state of the art software packages.                                                                                                    |  |  |  |
| Student Login<br>Information | To login to <b>Brightspace, E-mail, or WebPal</b> , go to <u>www.monroeccc.edu</u><br>and click on CURRENT STUDENTS on the menu bar, then click on<br>Brightspace, email, or WebPal from the links that appear on the left side<br>of the screen.<br><b>Brightspace</b> - Login to Brightspace using your unique MCCC WebPal<br>username (i.e., the first part of your MCCC email address) and 7-digit<br>student ID number for your password (or whatever password you use<br>for your MCCC college email account). You should be able to access<br>Brightspace 24 hours after registering for a course. Courses are not<br>available in Brightspace until the first day of the semester.<br><b>E-mail</b> - Your email address is your MyWebPal user name followed by<br>@my.monroeccc.edu (i.e. jsmith12345@my.monroeccc.edu). Your<br>password is your seven-digit student ID number (including leading zeros).<br><b>WebPal</b> - You need a WebPAL user ID and a password to access<br>WebPAL. Your WebPAL user ID is usually your first initial and last name<br>(i.e. Mary Smith = msmith). To find your user ID, click on " <b>What's My<br/>User ID?</b> " on the WebPAL home page. Your initial password is your six-<br>digit birthdate (i.e. January 1, 1970 = 010170). After logging on the first<br>time, WebPAL will ask you to change your password. If you are a<br>returning student and can't remember your password, click on " <b>What's</b><br><b>My Password?</b> " on the WebPAL home page, then choose " <b>Reset my</b><br><b>password.</b> " If you have an e-mail address on file, WebPAL will send you<br>a new password. |  |  |  |
| Tutoring<br>Information      | Trained student tutors and faculty specialists work with students both<br>individually and in small study groups. Student tutors are students who<br>are proficient in the courses they tutor and are recommended by their<br>instructors. Faculty specialists have credentials that are similar to those<br>of our faculty, and many have experience teaching at MCCC or other                                                                                                    |  |  |  |

colleges or universities. In general, faculty specialists have years of experience helping students succeed.
 Students who utilize tutoring services at MCCC can expect to gain a better understanding of questions and/or concerns they have about their coursework, suggestions for improvement, study strategies, insight into instructor expectations and the understanding of how to link new material with what they already know.
 Tutoring is normally provided by appointment. Walk-ins are accepted, but immediate tutoring is often unavailable. To make an appointment on the Main Campus, call the Student Success Center at (734) 384-4167 or visit the center in person located in the Student Success Center, Founders Hall, Room F-148. Students can also make an appointment online at https://tutor.monroeccc.edu/TracWeb40/Default.html